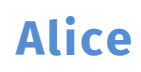

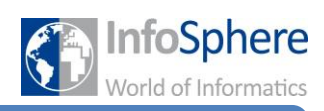

**Leitfaden für die Alice-Einführungspräsentation**

## **Leitfaden Einführung in Alice**

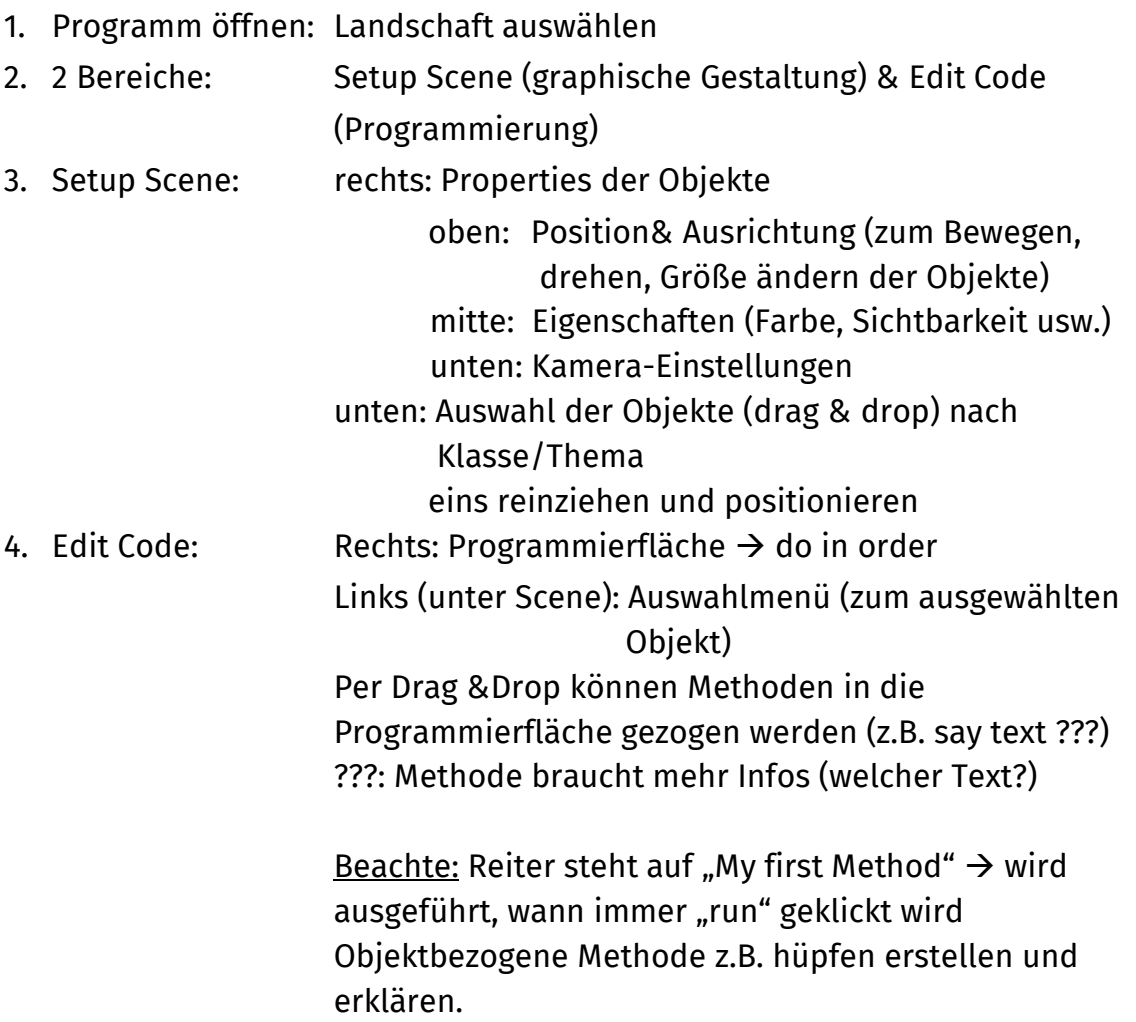

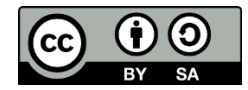